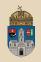

# School #gradle

Complex Persistence, JAX-RS RESTful, Mockito, Transactions, Rest Client

**Óbuda University**, Java Enterprise Edition John von Neumann Faculty of Informatics Lab 5

Dávid Bedők 2018-01-17 v1.3

### RESTful webservices

#### Introduction

Planning and creating a RESTful webservice is a very popular activity nowadays, so we may not miss a REST API from a new enterprise application.

- □ compared with the Remote EJB it is a very big jump for the elasticity
   of the remote communication
- ▶ each reauest is transfered over HTTP(s) as an HTTP request. This
   technique is based and uses the structure parts of the HTTP request
   and response (HTTP method, uri, header, payload, response code, etc.).
- b this is a webservice, so cross-platform and the client and server side development would not need to be in one hand
- by this is not as type-safe as the Remote EJB calls (the applied *libraries* will help us to handle the text content in a *type-safe* way)
- □ compared to the SOAP webservice it can be built faster but it is not as general as the SOAP (a SOAP webservice always has a WSDL document which define almost everything accurately)

### RESTful webservices

#### Planning

A well-designed REST webservice has to be understandable and usable **without documentation** in most cases (or it can be describe itself). Because of that - in my opinion we can not be used for general purposes (or rather not force it under all circumstances).

#### Structure

```
[HTTP-METHOD] http(s)://{host}:{port}/
{context}/{rest-application}/{service}/{operation}
```

- ▷ context: webapplication context root
  - In the previously presented way we can configure this via the application.xml with the help of the applied build system.
- ▶ rest-application: root of the REST application (may be empty)
  - it can be configured via the @ApplicationPath annotation
- ▷ service: root of the coherent business services (may be empty)
  - it can be configured via the @Path annotation of the RESTful service class
- operation: path of the RESTful webservice (may be empty)
  - it can be configured via the @Path annotation of the RESTful service method

The standard does not forbid to define multiple *rest-application* inside a single EAR, but not all of the application servers support it. We have to consider that during the planning (let the {context}/{rest-application}/ part of the URI be identical).

# Java API for RESTful WebServices JAX-RS

- ▷ It is part of the Java EE 6 since v1.1
- - https://www.jcp.org/en/jsr/detail?id=311
  - javax.ws.rs:jsr311-api:1.1
- - javax.ws.rs:javax.ws.rs-api:2.0.1
  - https://www.jcp.org/en/jsr/detail?id=339
    - 2.2 "This specification is targeted for Java SE 6.0 or higher and Java EE 6 or higher platforms."
    - 2.3 "Additionally, Java EE 6 products will be allowed to implement JAX-RS 2.0 instead of JAX-RS 1.1."
  - The javax:javaee-api:6.0 has already contained (but official only the v1.1 is supported)
- ▶ Representational State Transfer (REST) architecture
- Some implementations:
  - Oracle Jersey (RI, Reference Implementation)
  - JBoss RESTeasy
    - org.jboss.resteasy:resteasy-jaxrs:2.3.10.Final (latest 2.x)
    - org.jboss.resteasy:resteasy-jaxb-provider:2.3.10.Final
  - Apache CXF
- ▶ Its 'pair' library is the Java API for XML Web Services (JAX-WS) which handles SOAP WebServices, later we are going to learn that. The origin of the JAX-RS abbrevation comes from that.

### School

### Handle grades of a school

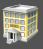

Task: create an Enterprise Java application which can be store and maintain any grades of the student in relation to many different subject.

- ➤ The students are identified by a unique neptun code, and beside that we also store his/her names and institutes (e.g.: BANKI, KANDO, NEUMANN).
- ▶ Let the subjects have unique names, teachers (name and neptun code) and descriptions.
- Store a note and an exact timestamp for each grade.

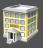

- ▶ We are going to use PostgreSQL RDBMS via JPA. We will introduce the relations between entities.
- ▷ Amoung some special queries the addition and deletion of a record will be presented in details.
- During creation of a **RESTful service** we will learn the basic of **JAX-RS** both server- and client side.
- At the end of the tast we will create unit tests in the EJB service layer (*TestNG*, *Mockito*).
- ▶ Finally we will touch the opportunities of the **remote debug**.

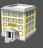

### Build the following RESTful service layer over the realized data tier:

- ▶ GET http://localhost:8080/school/api/student/WI53085
  - Get the data of the student which neptun code is WI53085.
- ▶ GET http://localhost:8080/school/api/student/list
  - Get all student data.
- ▶ POST http://localhost:8080/school/api/mark/stat
  - Payload: Sybase PowerBuilder
  - For a given subject it generates an average-grade statistics by institutes and by years.
- ▶ PUT http://localhost:8080/school/api/mark/add
  - Payload: {"subject": "Sybase PowerBuilder", "neptun": "WI53085", "grade": "WEAK", "note": "Lorem ipsum"}
  - It saves a new grade in the system.
- ▶ DELETE http://localhost:8080/school/api/student/WI53085
  - If the student (which neptun code is WI53085) has not got any grades, this service will delete that entity from the system.

## Project stucture

### Subprojects, modules

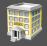

- ▷ school (root project)
  - sch-webservice (EAR web module)
    - ° Project of the RESTful webservices (presentation-tier).
  - sch-weblayer (EAR web module)
    - StudentPingServlet
    - It contains only a test servlet (presentation-tier).
  - sch-ejbservice (EAR ejb module)
    - ° Business methods (service-tier)
  - sch-persistence (EAR ejb module)
    - o ORM layer, JPA (data-tier)
  - sch-restclient (standalone)
    - Type-safe Java REST client application

There are no requirement for *Remote EJB* calls so the sch-ejbservice will stay in one. Both the sch-webservice and the sch-weblayer project use *Local EJB* calls to reach the sch-ejbservice layer.

In case of Mavan there is a sch-ear project also.

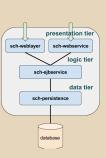

## Database side

### School project

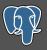

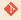

[gradle|maven]\jboss\school\database

#### Tables:

- ▷ institute
- > student (FK: student\_institute\_id)
- ▷ teacher
- ▷ subject (FK: subject\_teacher\_id)
- → mark (FK: mark\_student\_id, mark\_subject\_id)

#### Relations:

- ▷ 1-N: institute-student
- ▷ 1-N: teacher-subject
- ▷ N-M: student-subject

## Persistence layer

#### School project

#### Entities:

- ▷ Student (table: student)
- ▷ Subject (table: subject)
- ▶ Teacher (table: teacher)

### Enumeration types:

▷ Institute (table: institute)

#### **EJB Services:**

- ▷ MarkService
- ⊳ StudentService
- ▷ SubjectService

## Subject-Teacher relation

1 subject has got exactly 1 teacher

#### Subject.java

### FetchType

- ▶ EAGER: during the retrieval of the entity the teacher relation will be attached automatically (even if there is no direct reference), so the linked data will be availble (e.g. the neptun code of the teacher) (this is the default in case of @ManyToOne and @OneToOne)
- ▶ LAZY: the relation will not be attached automatically only if the query asks it or it get a direct reference while the entity is in attached state (more effective but requires careful consideration) (this is the default in case of @OneToMany and @ManyToMany)

### Student-Mark relation

#### 1 student has several grades

#### Student.java

One of the most important (and most difficult) thing is configuring the **EAGER** and **LAZY** relations properly. If there are oppsoite claims we can create multiple entities for the same table and the involved relation is EAGER in one and LAZY in the other (in that case LAZY is a more general solution). Using the @OneToMany annotation is not mandatory. We use it only if we would like to bind these data from the source entity.

We can use List<> and non-generic types as well like Set/List interfaces. In the latter case we will need to set the targetEntity=Mark.class attribute inside @OneToMany. Using a set is more general, more versatile than an ordered list.

## Subject-Mark relation

1 subject has got several grades

```
[..]
  public class Subject implements Serializable {
     [..]
     @OneToMany(fetch = FetchType.LAZY, cascade = CascadeType.ALL,
          mappedBy = "subject")
     private final Set < Mark > marks;
     Γ..1
                                         It is a business question to decide: we need to
     public Subject() {
                                         bind the grades for a subject in the ORM, or not.
       this.marks = new HashSet <>
                                         So this relation is optional. Listing the students'
                                         grade is more common. You should initialize the
     Γ..1
                                         collections.
10
11 }
```

Subject.java

## CascadeType

The value of the **cascade** is a set of CascadeType enums (in case of ALL we do not need to list all of them). These items define which *entity manager* operations will be considered cascading. E.g.: cascade={PERSIST, MERGE, REMOVE, REFRESH, DETACH}. The default is an empty set.

## Mark's relations

#### Student-Subject N-M relation table

```
package hu.qwaevisz.school.persistence.entity;
2 [..]
3 @Entity
4 @Table(name = "mark")
public class Mark implements Serializable {
    Γ..1
    @ManyToOne(fetch = FetchType.EAGER, optional = false)
    @JoinColumn(name = "mark_student_id", referencedColumnName =
         "student_id", nullable = false)
    private Student student;
9
10
    @ManyToOne(fetch = FetchType.EAGER, optional = false)
11
    @JoinColumn(name = "mark_subject_id", referencedColumnName =
12
        "subject_id", nullable = false)
    private Subject subject;
13
    Γ..1
14
    @Temporal(TemporalType.TIMESTAMP)
15
    @Column(name = "mark_date", nullable = false)
16
    private Date date;
17
                                     The Date should store time, date and both of
    [..]
18
                                    them at the same time. The @Temporal annota-
19 }
                                    tion controls this.
```

### Cascade

Cascading only makes sense only for **parent—child associations** (the parent entity state transition being cascaded to its children entities). Cascading from child to parent is not very useful and usually, it's a mapping *code smell* (it may not intentionally listed in the source code).

## CascadeType.PERSIST

We only have to persist the parent entity and all the associated children entities are persisted as well.

## CascadeType.DELETE

When the parent entity is deleted, the associated children entities are deleted as well (it is enough to delete the parent only).

## Summary of associations

#### ▷ @OneToOne

- Task (task\_id) → TaskDetail (taskdetail\_task\_id)
- Task has exactly one TaskDetail
- use cascade = CascadeType.ALL only in the *Task* entity
- useful the orphanRemoval = true attribute as well (in case of false when you delete/rewrite (e.g.: batch update) the Task id the FK field of TaskDetail will become null)

#### ▷ @OneToMany és @ManyToOne

- Task  $(task_id) \rightarrow SubTask (subtask_task_id)$
- Task may have several SubTasks
- use the @OneToMany in the Task and the @ManyToOne annotation in the SubTask class

#### ▷ @ManyToMany

- Bank (bank\_id) → Account (account\_bank\_id, account\_client\_id) ← Client (client\_id)
- Bank may have several Clients and a Client may have several Accounts in different Banks (but the Accounts cannot contain more fields (e.g.: accountnumber...))
- Do not use CascadeType.ALL in that case (PERSIST + MERGE could be enough)
- in that case the Account will not be an entity, a @JoinTable annotation will be used instead

## Hibernate best practice

Do not use exotic association mappings

Practical test cases for real many-to-many associations are rare. Most of the time you need additional information stored in the link table. In this case, it is much better to use two one-to-many associations to an intermediate link class.

In fact, most associations are one-to-many and many-to-one (in data-base level). For this reason, you should proceed cautiously when using any other association style.

Source: http://docs.jboss.org/hibernate/orm/4.3/manual/en-US/html/ch26.html

## Web application of the REST webservices

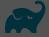

sch-webservice subproject

```
apply plugin: 'war'

war { archiveName webserviceArchiveName } 

dependencies {
 providedCompile project (':sch-ejbservice')
 // providedCompile group: 'javax.servlet', name: 'javax.servlet-api', version: servletapiVersion
 // providedCompile group: 'javax.ws.rs', name: 'javax.ws.rs-api', version: jaxrsVersion
 // providedCompile group: 'javax.ws.rs', name: 'jsr311-api', version: '1.1'
 providedCompile group: 'javax.ws.rs', name: 'jsr311-api', version: '1.1'
 providedCompile group: 'javax', name: 'javaxee-api', version: jeeVersion

11 }
```

#### build.gradle

#### Variables of the root project:

```
b webserviceArchiveName = 'sch-webservice.war'
```

```
    jaxrsVersion = '2.0.1'
```

We have more options to set the dependency, one of the simplest way using the Java EE 6.0 API. In case of the JSR311 API we have to override the getClasses() method of the SchoolRestApplication class (return null;).

## **REST Application**

child of the Application class

```
package hu.qwaevisz.school.webservice.main;
  import javax.ws.rs.ApplicationPath;
                                                 With
                                                          the
                                                                 help
                                                                          of
                                                                                the
  import javax.ws.rs.core.Application;
                                                 @ApplicationPath annotation
                                                                                 we
                                                 can set api as the URI of the REST
5
  @ApplicationPath("/api")
                                                 application.
  public class SchoolRestApplication extends Application {
        @Override
     // public Set < Class <?>> getClasses() {
    // return null;
                                     Overrideing the getClasses() method is only necessary if you use the JSR311\ API dependency.
     // }
12
13 }
```

SchoolRestApplication.java

### Student REST service

```
package hu.qwaevisz.school.webservice;
                                                                    With the help of the @Path annotation we are able to set student as the URI of the REST service.
 2 [..]
   @Path("/student")
   public interface StudentRestService
       [..]
       @GET
       @Path("/list")
       @Produces(MediaType.APPLICATION_JSON)
10
       List < Student Stub > get All Students () throws Adaptor Exception;
11
                                 Likewise we can use the <code>@Path</code> annotation to set the URI of the REST operation, e.g. this will be <code>list</code> in the example.
       [..]
12
13 }
```

StudentRestService.java

If we read together the URI parts we will get the following: http://localhost:8080/school/api/student/list

### HTTP Method

The HTTP Methods are very important part of the REST services' behavior. Very common usage that many REST API calls differ in the HTTP Method only to entirely support CRUD operations.

- ightrightarrow **C**reate
- ightharpoonup QGET ightharpoonup Read
- $ightarrow \ { t QPUT} 
  ightarrow { t U} { t pdate}$
- ▷ @DELETE → Delete
- ▷ @HEAD
- ▶ @OPTIONS

## Parameter passing in REST operations

- ▷ (not marked with annotation)
  - The data must be sent to the HTTP Request payload/body element.
- ▷ @QueryParam("ipsum")
  - /lorem?ipsum=42&dolor=sit
- D @PathParam("ipsum")
  - /lorem/42/xyz
  - In that case we have to use the @Path("/lorem/ipsum/xyz") annotation.
- ▷ @HeaderParam("ipsum")
  - Among the keys of the HTTP Request Header there should be one which name is ipsum.
  - Special case when we would like to control the Content-Type with the @Consumes annotation (the data in the payload is compatible with the given MIME type).
  - Special case when we would like to control the Accept with the @Produces
    annotation (the data in the Response is compatible with the given MIME type).
- ▷ @CookieParam("ipsum")
  - HTTP Request Cookie (In case of browser it is a comfortable solution but the REST services are not depend on the browsers, so it does not recommend to use cookies in RESTful services)
- ▷ @FormParam("ipsum")
  - Typically the user sends an application/x-www-form-urlencoded (MIME type) POST request to the server.
  - In that case the RESTful service will be strongly bound to a webpage. Do not use it
    if we do not want this dependence.
- ▷ @MatrixParam("ipsum")
  - /lorem;ipsum=42;dolor=sit
  - It is similar to the @QueryParam, but it's purpose is different. If the key-value pair concerns only a part of the URI we should use that type of argument passing (argument fine-tuning)

## Query and Path param

There are several mappers which support the **type-safe** argument processing.

- ▷ We can use the String type (this is the original format of the content)
- > All primitive types except **char** (because of the String)
- ▷ All wrapper classes of primitive types except Character
- ▷ Any class with a constructor that accepts a single String argument
- ▷ Any class with the static method named valueOf(..) that accepts a single String argument (each enum meets this rule)
- ▷ List<T>, Set<T> or SortedSet<T>, where T matches the already listed criteria

### Default values

The parameter passing does not obligatory (but the calls should not be ambiguous). If a parameter has not got a value than in case of primitive the value will be the *default* (zero literal), in case of collection it will be an empty List/Set or SortedSet, and any other cases it will be null. You can use a <code>@DefaultValue</code> annotation as well, and we can redefine the default values.

## Process forms

#### Sample code

```
1 @POST
2 @Consumes("application/x-www-form-urlencoded")
 public void post(MultivaluedMap<String, String> formParams) {
   [..]
                                 For form prcessing a simple Servlet is enough in most
                                 cases.
```

## Free processing of an URL

@Context annotation

#### Entirely free processing of a given URL:

```
1 @GET
2 public String get(@Context UriInfo ui) {
    MultivaluedMap<String, String> queryParams = ui.getQueryParameters();
    MultivaluedMap<String, String> pathParams = ui.getPathParameters();
5 }
```

#### Free processing of the HTTP Header:

```
1 @GET
2 public String get(@Context HttpHeaders hh) {
3    MultivaluedMap<String, String> headerParams = hh.getRequestHeaders();
4    Map<String, Cookie> pathParams = hh.getCookies();
5 }
```

We can use in a very similar way the HttpServletRequest and HttpServletContext instances, and all of them can be injected into the implementation class as well (so we do not need to use these in the interface):

```
public class Sample {
    @Context
    private HttpHeaders headers;

    @Context
    private HttpServletRequest servletRequest;
    [..]
    ]
}
```

## HTTP Response

### Response builder

The return value of the REST method will be the HTTP Response's payload according to the adjusted MIME type. If we use the Response return type we will have much more options to configure the HTTP Response (but the interface will not be *type-safe* enough).

```
import javax.ws.rs.core.MediaType;
import javax.ws.rs.core.Response;
import javax.ws.rs.core.Response.Status;
[..]
Response.ok().build(); // 200 OK
Response.noContent().build(); // 204 No Content
Response.status(Status.NOT_FOUND).entity([..])
.type(MediaType.APPLICATION_JSON).build();
```

## Get student data

GET http://localhost:8080/school/api/student/{neptun}

## Stub vs. Entity

So far the Stubs and the Entities were almost the same, but this is not necessarily the case. The *customer* needs (stubs) may contain some elements which e.g.:

- ▶ Redundants: for obvious reasons we will not store redudant information on database (and in the level of entities).
- > A type of the field is different in the level of entities and stubs (may be common covering the details of a type and use a String type instead in the level of the stubs, but in that case we weaken the *type-safe* behavior).
- ▶ We use localized constants in the level of the stubs, or we apply some kind of business defined names (the localization might come from the client side only, it is entirely independent from the database).

We would like to show some kind of depth walk result of the Student.

```
The numberOfMarks and the gradeValue are compu-
       "name": "Juanita A. Jenkins",
                                         ted fields.
       "neptun": "WI53085",
       "institute": "BANKI",
       "marks": [
               "subject": {
                    "name": "Sybase PowerBuilder",
                    "teacher": {
                        "name": "Richard B. Cambra",
                        "neptun": "UT84113"
13
                    "description": "Donec rhoncus lacus quis est cursus aliquet."
14
15
               "grade": "WEAK".
16
               "note": "Lorem ipsum",
17
               "date": 1477902214713,
18
               "gradeValue": 2
19
20
21
22
       "numberOfMarks": 3
23 }
```

## RESTful Endpoint (sch-webservice project)

StudentRestService.java

### Get student data

#### Top-Down approach

- ▷ sch-webservice
  - StudentRestService
  - StudentRestServiceBean SLSB
- GCET

  (Prath("/{neptun}")

  (Produces(MediaType.APPLICATION\_JSON)

  StudentStub getStudent(@PathParam("neptun")

  String neptun) throws AdaptorException;
  - To be able to inject EJB into the class, the EJB context must be seen.
     One of the option for that if we make an SLSB (you can also use CDI).
- ▷ sch-ejbservice
  - StudentFacade Local interface
    - StudentStub getStudent(String neptun) throws AdaptorException;
  - StudentRestServiceBean SLSB
- ▷ sch-persistence
  - StudentService Local interface
    - O Student read(String neptun) throws6
      PersistenceServiceException;
  - StudentServiceImpl SLSB
  - Student entity
- ▷ sch-ejbservice
  - StudentConverter Local interface
  - StudentConverterImpl SLSB
    - Create the accessor methods of the computed fields

```
SELECT st
FROM Student st
LEFT JOIN FETCH st.marks m
LEFT JOIN FETCH m.subject su
LEFT JOIN FETCH su.teacher
WHERE st.neptun=:neptun
```

```
public class StudentStub {
   [..]
   public int getNumberOfMarks() {
    return this.marks.size();
   }
   [..]
   }
}
```

## Generated native queries

```
SELECT
     student0_.student_id AS student_1_2_0_,
     marks1 .mark id AS mark id1 0 1 .
     subject2_.subject_id AS subject_1_3_2_,
     teacher3_.teacher_id AS teacher_1_4_3_,
     student0_.student_institute_id AS student_2_2_0_,
     student0 .student name AS student 3 2 0 .
     student0_.student_neptun AS student_4_2_0_,
     marks1 .mark date AS mark dat2 0 1 .
10
     marks1_.mark_grade AS mark_gra3_0_1_,
11
     marks1_.mark_note AS mark_not4_0_1_,
12
     marks1_.mark_student_id AS mark_stu5_0_1_,
13
     marks1 .mark subject id AS mark sub6 0 1 .
14
     marks1_.mark_student_id AS mark_stu5_2_0__,
15
     marks1_.mark_id AS mark_id1_0_0__,
16
     subject 2 . subject description AS subject 2 3 2 .
17
     subject2_.subject_name AS subject_3_3_2_,
18
     subject2_.subject_teacher_id AS subject_4_3_2_,
19
     teacher3_.teacher_name AS teacher_2_4_3_,
     teacher3_.teacher_neptun AS teacher_3_4_3_
21
  FROM
22
     student student0
23
       LEFT OUTER JOIN mark marks1 ON
24
         student0_.student_id=marks1_.mark_student_id
       LEFT OUTER JOIN subject subject2_ ON
26
         marks1 .mark subject id=subject2 .subject id
27
       LEFT OUTER JOIN teacher teacher3_ ON
28
         subject2_.subject_teacher_id=teacher3_.teacher_id
29
  WHERE
30
     student0 .student neptun=?
```

The **FETCH** inside the *JPQL* query will get (and fill) the children entities' data (SE-LECT block).

The **LEFT JOIN** of the *JPQL* query will wire the children entites (FROM block). The LEFT join is required because it may occur that a student has not got any grade, and without this the student data would not be fetched too.

## Get all students' data

GET http://localhost:8080/school/api/student/list

## RESTful Endpoint (sch-webservice project)

StudentRestService.java

### Fetch all students' data

The entire operation can be done if we reuse the previous *named query* (of course we have to take out the neptun filtering from the WHERE block). But right now we are going to present a **typical bad example**, a quite simple *JPQL* query and analyze the realized events/queries:

```
SELECT s
FROM Student s
ORDER BY s.name
```

Result: org.hibernate.LazyInitializationException at StudentConverterImpl class. The entity which we read from the database and send to the facade layer becomes detached, the entity manager cannot perform any operations on it, it cannot supervise it. When the converter service tries to call the getMarks() method of the Student, the container 'notices' that if it simply give back a null, it causes a false/uncertain state of the system (we did not fetch it, se we do not know that the student has grades or not). This can only occur with LAZY fetchType.

## What could be the solution (workaround)?

- ▷ Rewrite the fetchType to EAGER: probably this is the most comfortable solution and it will work immediately. Only one 'little' issue here: the JPA will generate 10 native queries to create the expected data (the number depends how many different subject/teacher are affected). And do not forget that we modify the entity so any other queries could be affected.
- ▷ Read some LAZY references (grades) on the entity during its attached state. With this we ask the *entity manager* to ensure these data for us: it will cause 10 additional queries again, but this time we will not influence other operations at least.

### Implement paging

In any case, is JOIN FETCH the ultimate solution?

In case of a list every time comes up the claim that we would not want to fetch all the data, only N items (pageSize) from a K offset (page). In native queries there are the LIMIT and the OFFSET keywords (it could be database dependent). In JPA we can achieve the same on the TypedQuery/Query instance:

```
List<Student> result =
    this.entityManager.createNamedQuery(Student.GET_ALL,
    Student.class).setFirstResult((page - 1) *
    pageSize).setMaxResults(pageSize).getResultList();
```

#### Attention!

It will not put the LIMIT keyword into the native query automatically, but it will work in all case. How can this be? If an entity fetch a child entity as well, the 'first K rows' most likely will not be the expected K rows (so we cannot use the LIMIT keyword and the ORM knows it). The first 'K' rows probably will contain the first main entity and some of its children entities (in RDBMS the main entity's columns will be repeated). That is why JPA will fetch all data and filter the records afterwards. In case of big tables it causes serious performance and resource problems, and often the developer does not even know about it.

# RESTful Endpoint (sch-webservice project)

StudentRestService.java

2018-01-17 v1.3

## Effective implementation of paging

GET http://localhost:8080/school/api/student/list/2?pagesize=5

```
public class StudentServiceImpl implements StudentService {
     00verride
    public List<Student> read(int pageSize, int page) throws PersistenceServiceException {
      if (LOGGER.isDebugEnabled()) {
        LOGGER.debug("Get Students (pageSize: " + pageSize + ", page: " + page + ")");
      List < Student > result = null;
      trv {
10
        result = this.entityManager.createNamedQuery(Student.GET_ALL,
             Student.class).setFirstResult((page - 1) * pageSize).setMaxResults(pageSize)
11
            .getResultList():
        List < Long > studentIds =
12
             result.stream().map(Student::getId).collect(Collectors.toList());
13
        result = this.entityManager.createNamedQuery(Student.GET BY IDS.
             Student.class).setParameter("ids", studentIds).getResultList();
14
      } catch (final Exception e) {
15
        throw new PersistenceServiceException("Unknown error when fetching Students! " +
             e.getLocalizedMessage(), e):
16
17
      return result;
                                        SELECT st
18
          1 SELECT S
                                       2 FROM Student st
19
20 }
           2 FROM Student s
                                           LEFT JOIN FETCH st.marks m
          3 ORDER BY s.name
                                           LEFT JOIN FETCH
                                                                m.subject su
                                           LEFT JOIN FETCH su teacher
                                       6 WHERE st.id IN :ids
```

## Generated queries

```
1 SELECT
2 student0_.student_id AS student_1_2_,
3 student0_.student_institute_id AS student_2_2_,
4 student0_.student_name AS student_3_2_,
5 student0_.student_neptun AS student_4_2_
FROM
7 student student0_
8 ORDER BY
9 student0_.student_name
10 LIMIT ?
11 OFFSET ?
```

```
SELECT
     student0 .student id AS student 1 2 0 .
    marks1_.mark_id AS mark_id1_0_1_,
     subject2_.subject_id AS subject_1_3_2_,
    ſ..ī
     subject2_.subject_teacher_id AS subject_4_3_2_,
     teacher3_.teacher_name AS teacher_2_4_3_,
     teacher3_.teacher_neptun AS teacher_3_4_3_
  FROM
10
     student student0_
11
       LEFT OUTER JOIN mark marks1
         ON student0_.student_id=marks1_.mark_student_id
12
13
       LEFT OUTER JOIN subject subject2_
14
         ON marks1_.mark_subject_id=subject2_.subject_id
15
       LEFT OUTER JOIN teacher teacher3
16
         ON subject2_.subject_teacher_id=teacher3_.teacher_id
17
  WHERE
     student0_.student_id IN ( ? , ? , ? , ? )
18
```

# Average grade statistics

POST http://localhost:8080/school/api/mark/stat

# Postman Testing REST API

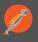

- ▷ https://www.getpostman.com/
- ▶ Version: 5.3.2
- ▶ Free for individual users but there is a Pro version which supports team work
- ▶ We can test a GET request with a simple browser, but in more complicated cases we have to create small (X)HTML pages, and this could be very cumbersome and difficult to maintain.
- ▶ For automatic tests there will be some scripts or source codes (it is not a major challenge), but for ad-hoc testing, supporting the development, a ready-to-use solution is always expedient. The **Postman** is such a tool like this.
- ▶ The projects can be syncronized with Google account.

## Average grade statistics

#### POST http://localhost:8080/school/api/mark/stat

Based on a given subject (payload) we want to create an average grade statistics (average) which is grouped by institute (group-by) and year (group-by).

#### HTTP Request payload (text):

```
1 Sybase PowerBuilder
```

## HTTP Response (application/json):

```
"institute": "KANDO".
            "year": 2012,
            "averageGrade": 4
            "institute": "KANDO",
            "year": 2013,
10
            "averageGrade": 4
11
12
13
            "institute": "NEUMANN".
14
            "vear": 2014.
15
            "averageGrade": 3.5
16
17 7
```

# RESTful Endpoint (sch-webservice project)

MarkRestService.java

## Is there any issue here?!

- We have to group the grades by years, but we do not have such data in that form. Of course we have the information in the timestamp field and we are able to get the necessary data with a PostgreSQL function (DATE\_TRUNC('year', mark\_date) or EXTRACT('year' FROM mark\_date)). But in JPA there is a few issues:
  - There are various date functions in Hibernate and in Eclipselink, we can use these in HQL/EQL queries, but these have not got standard form (or the support is inadequate) (this issues is not related to the date functions: you will face that issue when you have to use e.g. a custom DB function in JPQL).
  - There is solution to register DB functions in JPA but this is also implementation dependent (JPA 2.0 supports DB function calls without supervision).
- > At a given complexity point maintaining a query in JPQL can be cumbersome
  - It is a fairy tale that somebody can create a query in JPQL but cannot do the same in ANSI SQL. Always (always!) we build the query in ANSI SQL first thereafter in JPQL (this may happen in head, but without this you cannot create optimum queries in JPQL).
  - The complex queries represent value in the product, these are part of the source code (language inside a language), and the storage and the maintanance are important → here comes (into view) the database side VIEWs.

Not always it is worth "to force" the purely Java/ORM solution. In the spirit of simplicity, dare to disassemble the responsibility between ORM and RDBMS.

## Native query

```
SELECT
    markdetail.student_institute_id,
    markdetail.mark_year,
    AVG (markdetail.mark_grade)
  FROM
      SELECT
        mark_subject_id,
         student institute id.
        mark_grade,
10
11
        DATE_PART('year', mark_date) AS mark_year
      FROM mark
12
13
         INNER JOIN student ON ( mark_student_id = student_id )
      WHERE (1 = 1)
14
15
    ) AS markdetail
                                                  The subject will be given
 WHERE (1 = 1)
                                                  by name. In the example
    AND ( markdetail.mark_subject_id = 2 )
17
                                                  the aggreagation (join) of
18 GROUP BY
                                                  the subject table is mis-
    markdetail.student_institute_id,
19
                                                  sing.
    markdetail.mark_year
20
21 ORDER BY
    markdetail.student_institute_id,
22
    markdetail.mark_year
23
```

## Solution plan

#### Requirements:

- b have to prefilter the data by subject

#### Database VIEW creation:

- We produce the field where we have to use the database function (e.g.: DATE\_PART).
- > we have to include all the fields to which one of the following is true:
  - to which we have to prefilter the data (subject\_id)
  - to which we have to group the results (institute\_id and mark\_year (computed field))
  - to which we have to use in the aggregation function (e.g. AVG) later (mark\_grade)

#### Attention!

It is very rare that a database VIEW contains a group-by query, because we cannot perform any additional filtering later.

#### Database VIEW

```
CREATE VIEW markdetail AS

SELECT

ROW_NUMBER() OVER() AS markdetail_id,
mark_subject_id AS markdetail_subject_id,
student_institute_id AS markdetail_institute_id,
mark_grade AS markdetail_grade,
DATE_PART('year', mark_date) AS markdetail_year
FROM mark
INNER JOIN student ON ( mark_student_id = student_id )
WHERE ( 1 = 1 );
```

VIREW becomes an entity in the ORM level, and each entities must have a primary key. The ROW\_NUMBER() suitables for it (we will not update or delete any rows of the *view*, moreover we will use that VIEW in a group-by query, so the individual rows are unimportant).

### VIEW testing

We should create the following queries in ORM

```
SELECT
    markdetail_institute_id,
    markdetail_year,
    AVG(markdetail_grade)
  FROM
    markdetail
      INNER JOIN subject ON
        ( markdetail_subject_id = subject_id )
  WHERE (1 = 1)
    AND ( subject_name = 'Sybase PowerBuilder')
10
  GROUP BY
    markdetail_institute_id,
12
    markdetail_year
13
14 ORDER BY
    markdetail_institute_id,
15
   markdetail_year;
16
```

### VIEW in the ORM layer

Each fields are handled like in a normal entity. Do not use different programming 'rules' between VIEW and TABLE. Bind the subject and the institute fields like in other entities.

```
@Entity
 2 @Table(name = "markdetail")
   public class MarkDetail implements Serializable {
     bT0
     @Column(name = "markdetail_id", nullable = false)
     private Long id;
 8
9
     @ManyToOne(fetch = FetchType.EAGER, cascade = CascadeType.ALL, optional = false)
10
     @JoinColumn(name = "markdetail_subject_id", referencedColumnName = "subject_id",
          nullable = false)
11
     private Subject subject;
12
13
     @Enumerated(EnumType.ORDINAL)
14
     @Column(name = "markdetail institute id", nullable = false)
15
     private Institute institute;
16
17
     @Column(name = "markdetail grade", nullable = false)
18
     private Integer grade:
19
20
     @Column(name = "markdetail_year")
21
     private Integer year;
22
23
     Γ..1
24 }
```

## JPQL and generated native queries

```
SELECT new hu.qwaevisz.school.persistence.result.MarkDetailResult(
   md.institute,
   md.year,
   AVG(md.grade) )
 FROM MarkDetail md
WHERE md.subject.name=:subject
 GROUP BY md.institute, md.year
8 ORDER BY md.institute, md.year
```

The result of the **JPQL** query is a type/set, and each field/items in this type/set is an institute, a year and an real average grade value. We do not have an entity like that in the ORM layer, so we will create a result type for that purpose (MarkDetailResult).

```
SELECT
     markdetail0_.markdetail_institute_id AS col_0_0_,
    markdetail0_.markdetail_year AS col_1_0_,
     AVG(markdetail0 .markdetail grade) AS col 2 0
  FROM
     markdetail markdetail0_ CROSS JOIN subject subject1_
  WHERE
     markdetail0_.markdetail_subject_id=subject1_.subject_id
     AND subject1_.subject_name=?
  GROUP BY
11
     markdetail0 .markdetail institute id .
     markdetail0_.markdetail_year
12
13 ORDER BY
14
     markdetailO .markdetail institute id.
15
    markdetailO .markdetail vear
```

#### MarkDetailResult

```
package hu.qwaevisz.school.persistence.result;
 2 [..]
  public class MarkDetailResult {
                                               This class is not an entity, just a
                                               simple DTO. The constructor is
    private final Institute institute;
                                               useful for business reasons, do not
                                               need to create default ctor-s (this
     private final Integer year;
                                               is required in case of entities).
     private final double averageGrade;
10
11
     public MarkDetailResult(Institute institute, Integer year,
         double averageGrade) {
12
       this.institute = institute;
13
       this.year = year;
       this.averageGrade = averageGrade;
14
15
16
     [..]
17
18 }
```

MarkDetailResult.java

# Add new grade

PUT http://localhost:8080/school/api/mark/add

#### JPA - Entity states

Persistent/Managed: the entity has been associated with a database table **Detached**: an entity row and it's being managed by the curwhich was managed rent running Persistence Context. Any in the past. Detached change made to such entity is going to be detected and propagated to the database (during the session flush-time). detach merge persist **New / Transient** Persistent / Managed database remove Removed: an entity which is mar-New/Transient: a newly created persist ked to delete and object instance. it is going to de-Removed lete during the next session flushtime.

#### HTTP Request payload (application/json):

```
"subject": "Sybase PowerBuilder",
"neptun": "WI53085",
"grade": "WEAK",
"note": "Lorem ipsum"
```

The grade in the request is a business-defined constant (WEAK) which is unknown for the persistence layer.

#### HTTP Response (application/json):

```
"subject": {
       "name": "Sybase PowerBuilder",
       "teacher": {
         "name": "Richard B. Cambra".
         "neptun": "UT84113"
       "description": "Donec"
10
     "grade": 2,
11
     "note": "Lorem ipsum",
12
     "date": 1443797867042
13 }
```

# RESTful Endpoint (sch-webservice project)

MarkRestService.java

## Problems arising from the lack of transaction management

So far we learned how to create queries and we could miss the transaction handling with ease. But during data manipulation we cannot postpone further.

- ▶ The subject that belongs a grade which the user would like to create just now is deleted in an other transaction at the 'same time', or it is renamed to something else.
- ▶ The student is deleted from the system in a parallel transaction.

The transaction handling is much more important in some other business related aspect as well:

- ▷ It can be imagine that the system acknowledges the grade creation, but when the user retrieves the data of the student the entity does not exist anymore. Both transactions were executed successfully, from the point of view of the 'program' everything is good, but the user will not be satisfied, (s)he would expect some notification.
- > The user could retrieve the data of the user but when (s)he would like to create a new grade the system send him/her a message that the student does not exist. The state of the application is not inconsistent (because of the normalized database schema), our user will not be satisfied even so.

## Transaction Management

#### Validation and rollback situation

In the first round the importance of the transaction management is determining which operations (queries + data manipulations) have to execute in the same transaction:

- ▷ e.g.: before inserting a new grade we have to verify in the same transaction that the student and the subject are exist and we can notify the user why we cannot perform the recording (otherwise the INSERT will fail and the we have mine the possible reason from the returned exception (e.g. foreign key constrained failed, etc.)). If the validation is a meaningful business use case we will do it before the data manipulation.
- ▶ We have to insert multiple records into different tables (e.g.: one row into a parent table and N rows into its child table). If even the last one single insert is failed in any reason, none of the rows may stay in the database (rollback situation). The ORM layer joins these operations better then the RDBMS, but regardless of that this situation is valid in the ORM as well.

## Successful operations in case of parallel executions

There are some happening where each transaction is performed successfully still **it will be formed a business wrong situatation**, because the two separate transactions do not mutually prevent each other.

One of the most common way when the same record are modified parallel, e.g. one of the *actor* would like to change the *amount to be paid* field (value) meanwhile an other *actor* would like to fulfill/approve the transfer of this amount and updates a flag (done) to true.

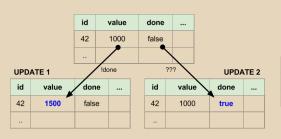

| RESULT |       |      |  |
|--------|-------|------|--|
| id     | value | done |  |
| 42     | 1500  | true |  |
|        |       |      |  |

From one side we can protect the UPDATE 1 operation with a validation (!done), but we cannot do that in the other direction. For such situations the **locking** will be the solution.

## Lock strategies

#### Pessimistic Locking

Lock the database table row for the time of the transaction which is initiated the locking. Until the transaction do not notify the termination, any other incomming request will be queued. It may cause performance drops with ease, it could be the *bottleneck* of the system). You have to be careful not to develop **deadlock** situation (two (or more) transactions lock 1-1 records separately, none of them release it while each transaction would like to use the other transaction's locked record, so both of them will wait).

#### **Optimistic Locking**

In the previous mentioned example the issue of the UPDATE 2 is that it cannot able to perform a validation/check before executes the done flag update to true. For the *actor* point of view it would be important to see exactly the same record which (s)he is going to be approved. One of the solution could be generate the *hash* of the columns and before the *update* we compare the sent and the recalculated hashes. More effecient solution if we use a *version number* or a *timestamp* for the same purpose (but in these cases we need an additional column in the table). If this validation is failed, we say that the record is *dirty* and the transaction will be rollbacked. In case of database pool, this strategy is more than recommended.

# XA Datasource eXtended Architecture

The standard of the *Distributed Transaction Processing* (DTP) which describes the interface between the global and local *transaction manager*. Solving the ACID<sup>1</sup> operations is its essential purpose (e.g.: it can commit/rollback transactions amoung multiple database, or between a database and a message queue). The implementation of XA is mostly based on **two-phase commit**.

#### Two-phase commit (2PC)

One of the type of the Atomic Commitment Protocol (ACP). The transactions must be represent as an atomic item (it cannot be separated). Its name comes from the following: each operation stands for a voting and a completion phase. In the first phase the related components must be signal back to the 'coordinator' (the component is ready to perform the operation (the resource is free, available, the network is fine, etc.) or not). When all the related components' votes were 'true', the coordinator asks the components the actual execution in the second phase. The components will signal back the result again (commit/rollback).

<sup>&</sup>lt;sup>1</sup> Atomicity, Consistency, Isolation, Durability

#### Transaction attributes

#### @TransactionAttribute annotation

If we call an EJB service through proxy from a Servlet, an EJB transaction may be started. We can configure this EJB transaction via the @TransactionAttribute annotation which we put onto the business method<sup>2</sup> or the containing class.

You can only use it if the *container* handles the transactions (this is the default behavior, but if we want we can put the

 ${\tt @TransactionManagement(TransactionManagementType.CONTAINER)} \ annotation \ onto \ the \ bean).$ 

The client side calls the 'remote' business service. The annotation appears always on the 'remote' business method:

- MANDATORY: If a client invokes the enterprise bean's method while the client is associated with a transaction context, the container invokes the enterprise bean's method in the client's transaction context (must use the transaction of the client).
- ▶ NEVER: The client is required to call without a transaction context, otherwise an exception is thrown.
- ▶ NOT\_SUPPORTED: The container invokes an enterprise bean method whose transaction attribute NOT\_SUPPORTED with an unspecified transaction context (do not need transactions, may improve performance).
- REQUIRED (default): If a client invokes the enterprise bean's method while the client is associated with a transaction context, the container invokes the enterprise bean's method in the client's transaction context.
- ▶ REQUIRES NEW: The container must invoke an enterprise bean method whose transaction attribute is set to REQUIRES NEW with a new transaction context.
- SUPPORTS: If the client calls with a transaction context, the container performs the same steps as described in the REQUIRED case (you should use the Supports attribute with caution).
  - <sup>2</sup> in case of session bean or message driven bean

#### Transaction attributes - Successful cases

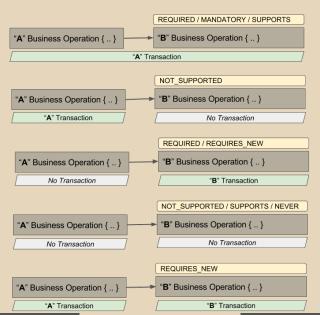

#### Transaction attributes - Unsuccessful cases

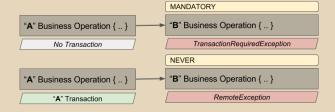

64 / 103

# MarkFacadeImpl SLSB (sch-ejbservice project)

```
package hu.qwaevisz.school.ejbservice.facade;
  Γ..1
   @Stateless(mappedName = "ejb/markFacade")
                                                   Because of the REQUIRES_NEW annota-
   public class MarkFacadeImpl implements MarkFacadeImpl
                                                   tion this business function will run in an
                                                   independent transaction (if we call this
     @E.JB
     private StudentService studentService;
                                                   from a Servlet this will be the result
     @E.IB
                                                   too (def. REQUIRED)). Each business
     private SubjectService subjectService;
                                                   methods are annotated with REQUIRED
10
     @E.JB
11
     private MarkService markService:
                                                   which we use inside that method.
12
     @E.IB
13
     private MarkConverter converter;
14
15
     00verride
16
     @TransactionAttribute(TransactionAttributeType.REQUIRES_NEW)
17
     public MarkStub addMark(String subject, String neptun, int grade, String note) throws
          AdaptorException {
18
       try {
19
         final Long subjectId = this.subjectService.read(subject).getId();
         final Long studentId = this.studentService.read(neptun).getId();
         return this.converter.to(this.markService.create(studentId. subjectId. grade,
              note)):
       } catch (final PersistenceServiceException e) {
23
         LOGGER.error(e, e):
24
         throw new AdaptorException(ApplicationError.UNEXPECTED, e.getLocalizedMessage());
25
26
27
     Γ..1
28 }
```

## MarkServiceImpl SLSB (sch-persistent project)

```
package hu.gwaevisz.school.persistence.service
  @Stateless(mappedName = "ejb/markService")
   @TransactionManagement(TransactionManagementT
   public class MarkServiceImpl implements MarkSe
     @PersistenceContext(unitName = "sch-persiste
     private EntityManager entityManager;
     @Override
11
12
13
       trv {
14
15
16
         this.entityManager.persist(mark);
17
18
         this.entityManager.flush();
19
         return mark;
       } catch (final Exception e) {
21
```

Only attached (managed) entity can be saved (persist or merge). Knowing the ID we can easily 'create' attached entities with the find() operation of the entity manager (inside transaction it will not generate new queries in this case).

You have to pay attention **not to detach the same entity twice**. You will get 'Multiple representations of the same entity are being merged.' exception in that case and for instance you have to remove the CascadeType.MERGE/CascadeType.PERSIST flag in some relations.

22

23 24

#### Generated native queries

```
1 SELECT
2 subject0_.subject_id AS subject_1_3_,
[...]
4 subject0_.subject_teacher_id AS
5 FROM subject subject0_
6 WHERE Validation of the Subject:
7 SELECT EAGER).
10 teacher0_.teacher_neptun AS
11 teacher0_.teacher_neptun AS
12 teacher0_.teacher0_
13 WHERE teacher0_.teacher_id=?
```

```
SELECT
    studentO .student id AS
          student 1 2 0 .
                Validation of the Stu-
     teacher3_. dent:
          teach
                1 SELECT (optimized).
  FROM
    student student0
      LEFT OUTER JOIN mark marks1_ ON
      student0_.student_id=marks1_.mark_studen
10
      LEFT OUTER JOIN subject subject2 ON
      marks1 .mark subject id=subject2 .subjec
12
      LEFT OUTER JOIN teacher teacher3_ ON
13
       subject2 .subject teacher id=teacher3 .t
14 WHERE student0 .student neptun=?
```

## Remove student

DELETE http://localhost:8080/school/api/student/{neptun}

```
http://localhost:8080/school/api/student/ABC123
Response status code: 400 Bad Request
```

```
1
2
  "code": 40,
3
  "message": "Resource not found",
4
  "fields": "ABC123"
5
}
```

http://localhost:8080/school/api/student/WI53085

Response status code: 412 Precondition Failed

```
1
2
    "code": 50,
    "message": "Has dependency",
4
4
    "fields": "WI53085"
5
```

http://localhost:8080/school/api/student/TX78476

Response status code: 204 No Content

# RESTful Endpoint (sch-webservice project)

StudentRestService.java

70 / 103

## HTTP (response) status codes

http://www.w3.org/Protocols/rfc2616/rfc2616-sec10.html

#### Successful 2xx

- ▷ 200 OK

#### Redirection 3xx

#### Client Error 4xx

- ▶ 401 Unauthorized

- ▶ 408 Request Timeout
- ▶ 412 Precondition Failed
- > 414 Request-URI Too Long
- ▶ 415 Unsupported Media Type

#### Server Error 5xx

- ⊳ 501 Not Implemented

## Error handling on RESTful interface

- Based on the HTTP Response status code we may send back different 'payloads', because all receiving clients can easily differentiate that situation. In case of error an ErrorStub instance will contain the business error code in JSON format, possibly some other public information as well. There are not exist standard solution like the SOAP Fault.
- ▷ In an object-oriented application the error cases of a business methods are exceptions. We use this 'special' return values to differentiate the failures. In common when a business error occurs we throws a checked exception (instance of AdaptorException) which contains some proected data (these are help us to detect/prevent the error later) beside the public information. In JAX-RS we can create an ExceptionMapper<T> class which transforms the business error into an HTTP Response (AdaptorExceptionMapper).

It follows from the above that the AdaptorException will be the factory of the ErrorStub. It would be redundant if we always add all ErrorStub fields when an error occurs (it would be difficult to maintain if e.g. we have to change a business error code). Avoid the above we are going to define an ApplicationError enum which encapsulates the redundant parts of the ErrorStub. Thereby in case of an error we just need to give an instance of this enum and the of course the changing part(s) (e.g. fields).

# ErrorStub (sch-ejbservice project)

```
package hu.qwaevisz.school.ejbservice.domain;
  public class ErrorStub {
    private int code;
    private String message;
    private String fields;
    public ErrorStub(int code, String message, String fields) {
      this.code = code;
10
11
      this.message = message;
      this.fields = fields:
12
13
14
    [..]
15
16 }
```

ErrorStub.java

# ApplicationError (sch-ejbservice project)

```
package hu.qwaevisz.school.ejbservice.util;
  import javax.ws.rs.core.Response.Status:
  import hu.qwaevisz.school.ejbservice.domain.ErrorStub;
   public enum ApplicationError {
     UNEXPECTED (10, Status.INTERNAL_SERVER_ERROR, "Unexpected error"),
     NOT_EXISTS(40, Status.BAD_REQUEST, "Resource not found"),
     HAS_DEPENDENCY (50, Status.PRECONDITION_FAILED, "Has dependency");
10
     private final int code;
11
     private final Status httpStatus:
12
     private final String message;
13
14
     private ApplicationError(int code, Status httpStatus, String message) {
15
       this.code = code:
16
       this.httpStatus = httpStatus;
17
       this.message = message;
                                                   The ApplicationError enum ins-
18
                                                   tance is the factory of the
19
20
     public Status getHttpStatus() {
                                                   ErrorStub, and it is able le get
21
       return this.httpStatus:
22
                                                   (and store) the HTTP Status value
23
     public int getHttpStatusCode() {
                                                   which is also correlated the type of
24
       return this.httpStatus.getStatusCode();
25
                                                   the error.
26
     public ErrorStub build(String field) {
27
       return new ErrorStub(this.code, this.message, field);
28
29 7
```

## AdaptorException (sch-ejbservice project)

```
package hu.qwaevisz.school.ejbservice.exception;
  import hu.qwaevisz.school.ejbservice.domain.ErrorStub;
  import hu.qwaevisz.school.ejbservice.util.ApplicationError;
  public class AdaptorException extends Exception {
    private final ApplicationError error;
    private final String fields;
    public AdaptorException (ApplicationError error, String message,
        String fields) {
10
      this(error, message, null, fields);
11
12
    [..]
                                                The AdaptorException ins-
    public Status getHttpStatus() {
13
                                                tance is the factory of
14
      return this.error.getHttpStatus();
                                                ErrorStub (it delegates the
15
16
                                                task to the instance of
    public ErrorStub build() {
17
                                                ApplicationError enum).
18
      return this.error.build(this.fields);
19
20 }
```

# AdaptorExceptionMapper (sch-webservice project)

```
package hu.qwaevisz.school.webservice.mapper;
   import javax.ws.rs.core.MediaType;
   import javax.ws.rs.core.Response;
   import javax.ws.rs.ext.ExceptionMapper;
  import javax.ws.rs.ext.Provider;
   import hu.qwaevisz.school.ejbservice.exception.AdaptorException;
8 @Provider
   public class AdaptorExceptionMapper implements
        ExceptionMapper < Adaptor Exception > {
10
     Olverride
11
12
     public Response toResponse(final AdaptorException e) {
        return Response.status(e.getHttpStatus())
13
14
           .entity(e.build())
           .type(MediaType.APPLICATION_JSON)
15
           .build():
16
                         The @Provider classes offer configuration possibilities for the JAX-RS. The implementation of this API already has several providers (e.g.: object-XML/JSON two-way conversion).
17
18
19 }
```

AdaptorExceptionMapper.java

# StudentFacadeImpl (sch-ejbservice project)

```
public class StudentFacadeImpl implements StudentFacade {
     @E.JB
                                               The transaction attributes of all the three
     private StudentService studentService:
                                              persistent operations is REQUIRED, so the
     @E.IB
                                              queries and the delete will be executed in
     private MarkService markService;
                                              the same transaction.
     00verride
     @TransactionAttribute(TransactionAttributeType.REQUIRES_NEW)
     public void removeStudent(final String neptun) throws AdaptorException {
10
       trv {
11
         if (this.studentService.exists(neptun)) {
12
           if (this.markService.count(neptun) == 0) {
13
             this.studentService.delete(neptun):
14
           } else {
15
             throw new AdaptorException(ApplicationError. HAS_DEPENDENCY, "Student has
                  undeleted mark(s)", neptun);
16
17
         } else {
           throw new AdaptorException(ApplicationError.NOT_EXISTS, "Student doesn't
                exist", neptun);
19
       } catch (final PersistenceServiceException e) {
21
         LOGGER.error(e, e):
22
         throw new AdaptorException(ApplicationError, UNEXPECTED, e.getLocalizedMessage()):
23
24
25 }
```

#### StudentFacadeImpl.java

# StudentServiceImpl (sch-persistence project)

```
public class StudentServiceImpl implements StudentService {
    @PersistenceContext(unitName = "sch-persistence-unit")
    private EntityManager entityManager;
    @Override
    @TransactionAttribute(TransactionAttributeType.REQUIRED)
    public void delete(final String neptun) throws
        PersistenceServiceException {
      if (LOGGER.isDebugEnabled()) {
        LOGGER.debug("Remove Student by neptun (" + neptun + ")");
10
      try {
11
12
        this.entityManager.createNamedQuery(Student.REMOVE_BY_NEPTUN).
            neptun).executeUpdate();
13
      } catch (final Exception e) {
        throw new PersistenceServiceException("Unknown error when
14
            removing Student by neptun (" + neptun + ")! " +
            e.getLocalizedMessage(), e);
15
16
17 }
```

#### JPQL queries

#### Does the student exist?

```
SELECT COUNT(s)
FROM Student s
WHERE s.neptun=:neptun
```

If it exists, does (s)he got any grades?

```
SELECT COUNT(m)
FROM Mark m
WHERE m.student.neptun=:neptun
```

If not then perform the deletion:

```
DELETE FROM Student s
WHERE s.neptun=:neptun
```

## Cross-Origin Resource Sharing (CORS)

CORS is a technique that the browsers (*user agent*) ask permission to send (and receive) HTTP requests from a service which locates in an *other* domain (*other* means that it differs from the originally called domain).

In such case the browser sends an OPTION HTTP request to the server (with the header (and url) data of the original request) to ask the permission. After that the server side component's responsibility processes this OPTION request and decides that the requester's IP address (client) may call the service or not. Very common solution that the CORS filter at the server side allows HTTP requests from everywhere. We are going to do that too. If the server denies the request, the *user agent* will not send the original request.

There are 3<sup>rd</sup> party solutions for the CORS filters, but we are not going to use these right now.

### CORS - Process OPTION requests

```
@Path("/student")
public interface StudentRestService {
    [..]

    @OPTIONS
    @Path("{path:.*}")
    Response optionsAll(@PathParam("path") String path);
    }
}
```

#### StudentRestService.java

StudentRestServiceBean.java

#### **CORS** Filter

```
package hu.qwaevisz.school.webservice.filter;
 2 [ [ . . ]
 3 @WebFilter(filterName = "SchoolCrossOriginResourceSharingFilter", urlPatterns = { "/*"
   public class SchoolCORSFilter implements Filter {
 6
     public static final String ALLOW_ORIGIN = "Access-Control-Allow-Origin";
     public static final String ALLOW_CREDENTIALS = "Access-Control-Allow-Credentials";
 8
     public static final String ALLOW METHODS = "Access-Control-Allow-Methods":
     public static final String ALLOW HEADERS = "Access-Control-Allow-Headers":
 9
10
     public static final String MAX_AGE = "Access-Control-Max-Age";
11
12
     00verride
13
     public void doFilter(ServletRequest servletRequest, ServletResponse servletResponse,
          FilterChain chain)
         throws IOException, ServletException {
14
15
       final HttpServletResponse response = (HttpServletResponse) servletResponse;
16
       response.setHeader(ALLOW_ORIGIN, "*");
17
       response.setHeader(ALLOW_METHODS, "GET, POST, PUT, DELETE, OPTIONS, HEAD");
18
       response.setHeader(MAX_AGE, "1209600");
19
       response.setHeader(ALLOW_HEADERS, "x-requested-with, origin, content-type, accept,
            X-Codingpedia, authorization"):
       response.setHeader(ALLOW CREDENTIALS, "true");
21
       response.setHeader("Cache-Control", "no-cache");
22
       chain.doFilter(servletRequest, servletResponse);
23
24
25 }
```

SchoolCORSFilter.java

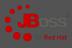

```
1 > [JBOSS_HOME]/bin/standalone.[bat|sh] --debug
2 > [JBOSS_HOME]/bin/standalone.[bat|sh] --debug [DEBUG-PORT]
```

#### Default debug port: 8787

```
[..]
Listening for transport dt_socket at address: 8787
[..]
```

#### server.log

You can remote debug any JVM (if you have permission to reach that process), you only need to add the following arguments to the java starter command (the -Xdebug is the older version but the newer JVMs recognize it):

```
-Xdebug -Xrunjdwp:transport=dt_socket,server=y,suspend=n,address=[DEBUG-PORT]
-agentlib:jdwp=transport=dt_socket,server=y,suspend=n,address=[DEBUG-PORT]
```

### WebLogic debug

#### Remote JVM debug options

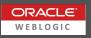

startWebLogic.cmd

#### Debug port: 4000

- riangleright -XDebug riangleright enable debug
- riangleright -Xnoagent o turn off the default sun.tools.debug debug agent
- riangle -Xrunjdwp o load the a JDWP $^3$ 's JPDA $^4$  reference implementation

<sup>&</sup>lt;sup>3</sup> Java<sup>™</sup> Debug Wire Protocol

<sup>&</sup>lt;sup>4</sup> Java<sup>™</sup> Platform Debugger Architecture

# Eclipse debug Debug remote JVM

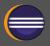

#### Run | Debug Configurations

- - Local menu: New
  - Project: Browse.. (otherwise this is irrelevant)
  - Connection Type: Standard (Socket Attach)
    - Host: localhost
    - o Port: **8787**
  - Apply and Debug
- - In the Debug view we have to see the threads
  - At the same place, local menu: Edit source lookup
    - Add Java Project(s)

### Creating unit tests

#### Unit testing

Dávid Bedők: Programozási feladatok megoldási módszertana

(Óbudai Egyetem, 2015, Hungarian)

Chapter 5.2: Unit testing

http://users.nik.uni-obuda.hu/bedok.david/progi-felok-megoldasi-moda-latest.pdf

The purpose of the unit test creation is not scope of this lab. The **TestNG** 3<sup>rd</sup> party library was introduced earlier (in a very superficial way). The focus is now on the unit testing of the EJB services. How do we test classes which resources (the proxies of other EJB/CDI beans) were injected by a container or framework at runtime? We are going to get to know the Mockito 3rd party library.

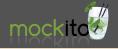

#### http://site.mockito.org/

Version: 2.12 (2017.11)

Artifact: org.mockito:mockito-core:2.12.0

#### Why should I use mock techniques?

Firstly this is important because if you use the real implementation of the other class and this class has a bug, more than one test cases will failed because of the same issue.

Secondly there are exceptions where some cases you will use the real implementation and not a mock of the class. But you always have to give reasons in these situations.

# Unit testing of average grade statistics

sch-ejbservice project

```
List < MarkDetailStub > getMarkDetails(String subject) throws
AdaptorException;
```

What are the responsibilities of that method in that layer (whitebox testing<sup>5</sup>)?

- ▷ With a given subject's name the method produces the list of MarkDetailStub output.
- With the subject's name the method asks the statistics data from the persistence layer (list of MarkDetailResult)
- Ask the transformation/conversion of the list from the persistence layer to get the list of MarkDetailStub which can be interpretable by the user
- ▶ When something goes wrong in the persistence layer the method has to notify the unexpected event (ApplicationError.UNEXPECTED).

There is no any other responsibilities for that business method (e.g.: it does not care the details of the conversion or which *named query* should be performed in the persistence layer (there is a database side VIEW or not), etc.).

<sup>5</sup> we know the internal operation details

Test setup

```
package hu.qwaevisz.school.ejbservice.facade;
  [..]
                                            The tested class has the @InjectMocks
  public class MarkFacadeImplTest
                                            annotation. The framework will inject
                                            the mocks into this class. Do not
     @InjectMocks
                                            instantiate the MarkFacadeImpl ins-
    private MarkFacadeImpl facade;
                                            tance!
     @Mock
     private MarkService markService;
                                                  The classes which have the
10
                                                  @Mock annotation will be the
11
     @Mock
                                                  mock objects. These mocks will
              MarkConverter markConverter;
12
     private
                                                  be injected into the tested class.
13
                                                  The mocks have to be prepared
     @BeforeMethod
14
                                                  before usage mostly (in contrast
15
    public void setup() {
                                                  the fakes will be created as a
       MockitoAnnotations.initMocks(this);
16
                                                  ready-to-use instances).
17
            To call the MockitoAnnotataions.initMocks(this) method is very
18
           important. This method does the injection (we can put this line into a
19
            parent class).
20 }
```

There are no statistical data

```
public class MarkFacadeImplTest {
     private static final String SUBJECT NAME = "LoremIpsumSubject":
     @Test
     public void returnAnEmptyListWhenTheSubjectIsNotExistsOrHasntGotAnyGrades() throws
          AdaptorException, PersistenceServiceException {
       final List < Mark Detail Result > results = new Array List <>();
       Mockito.when(this.markService.read(SUBJECT_NAME)).thenReturn(results);
       final List < MarkDetailStub > stubs = new ArrayList <> ():
10
       Mockito.when(this.markConverter.to(results)).thenReturn(stubs);
11
12
       final List < MarkDetailStub > markDetailStubs =
            this.facade.getMarkDetails(SUBJECT_NAME);
13
       Assert.assertEquals(markDetailStubs.size(), 0):
14
15
16
     [..]
17 }
```

#### MarkFacadeImplTest.java

It have to be a requirement that the markService.read() method returns an empty list if there are no grades for the subject, or the subject is not even exist. The test verifies that the getMarkDetails() method does not failed in that case.

Successful case

```
public class MarkFacadeImplTest {
     @Test
     public void createListOfMarkDetailsFromSubjectName() throws AdaptorException,
          PersistenceServiceException {
       final List < MarkDetailResult > results = new ArrayList <> ();
       results.add(new MarkDetailResult(Institute.NEUMANN, 2000, 0));
       results.add(new MarkDetailResult(Institute.KANDO, 2000, 0));
       Mockito.when(this.markService.read(SUBJECT NAME)).thenReturn(results):
       final List < MarkDetailStub > stubs = new ArrayList <> ();
       final MarkDetailStub neumannStub = Mockito.mock(MarkDetailStub.class);
10
       stubs.add(neumannStub):
11
       final int yearKando = 2014;
12
       final double averageGradeKando = 2.4142;
       stubs.add(new MarkDetailStub(Institute.KANDO.toString(), vearKando,
13
            averageGradeKando)):
14
       Mockito.when(this.markConverter.to(results)).thenReturn(stubs);
15
16
       final List < MarkDetailStub > markDetailStubs =
            this.facade.getMarkDetails(SUBJECT_NAME);
17
18
       Assert.assertEquals(markDetailStubs.size(), 2):
19
       Assert.assertEquals(markDetailStubs.get(0), neumannStub);
20
       Assert.assertEquals(markDetailStubs.get(1).getInstitute(),
            Institute.KANDO.toString()):
21
       Assert.assertEquals(markDetailStubs.get(1).getYear(), yearKando);
22
       Assert.assertEquals(markDetailStubs.get(1).getAverageGrade(), averageGradeKando);
23
24 }
```

Unsuccessful case

```
public class MarkFacadeImplTest {
  @Test(expectedExceptions = AdaptorException.class)
  public void
       throwUnexpectedApplicarionErrorIfSomethingErrorOccoursInThePersistenceLayer()
       throws PersistenceServiceException, AdaptorException {
    Mockito.when(this.markService.read(SUBJECT NAME)).thenThrow(PersistenceServiceExcepti<mark>on</mark>
    this.facade.getMarkDetails(SUBJECT_NAME);
    Assert.fail():
  [..]
```

#### MarkFacadeImplTest.java

One of the field (ApplicationError enum) of the thrown AdaptorException contains javax.ws.rs.core.Response.Status instances. That is why we have to add the e.g. the org. jboss.spec: jboss-javaee-6.0 artifact to the test classpath (in Gradle we may use the compileOnly dependency configuration instead of the compile in case of the JavaEE API).

### Typical scenario

Subject subject = Mockito.mock(Subject.class); It creates a Subject mock (the @Mock annotation creates a mock like this too, but with the annotation the library injects the mock into the tested class, if we ask it and it is possible).

```
Mockito.when(this.markService.read(SUBJECT_NAME))
   .thenReturn(results);
It prepares a mock. In this case when the read() method is called wit
```

It prepares a mock. In this case when the read() method is called with the given String value, the mock will return a results (which is a list of mocks, but it can be real instance/literal as well).

Mockito.verify(this.markService).read(SUBJECT\_NAME); It verifies the accurate method call of a mock (does the read() method is called with the given String literal). If the call is missing, the test will be failed.

#### Mockito additional possibilities

- ▷ It can be an option to throw an exception in case of when() (and we can do that with the method which has not got return value (void)).
- > With the help of the Matchers we could avoid to set the accurate values, we only need to add e.g. the type of the argument (we can combine the options if the method has more than one arguments).
- > We can catch mock's inner arguments (and after that we are able to write an Assert with that value).
- ▶ We can define how many times we would like to verify() a method call.
- > We can set multiple return values in order in case of when() if the same mock will be called multiple times.
- ⊳ etc.

#### Do not overengineering

If you test your class too deep it will be very sensitive for any tiny changes as well and you cannot refactor your production code easily. Because of this try to avoid the usage of the verify() (for instance in the presented example these verifies are totally unnecessary).

# List of filtered student's grades

POST http://localhost:8080/school/api/mark/get/{neptun}

### Filtered grades of student

POST http://localhost:8080/school/api/student/marks/{neptun}

#### HTTP Request payload (application/xml):

```
<markcriteria>
     <subject > Programming </subject >
    <minimumgrade >1 </minimumgrade >
                                                          With that service we are able to
     <maximumgrade > 3 </maximumgrade >
   </markcriteria>
                                                          list the student's (neptun) gra-
                                                          des which meet the given con-
 HTTP Response (application/xml):
                                                          ditions: part/term of the sub-
   <?xml version="1.0" encoding="UTF-8" standalone="ye</pre>
                                                          ject's name (subject), the lo-
   <marks>
                                                          wer (minimumgrade) and up-
       <mark>
           <date > 2014 - 09 - 29 T04: 15: 34+02: 00 < / date >
                                                          per (maximumgrade) limit of the
           <grade > MEDIUM </grade >
                                                          grade.
           <gradeValue>3</gradeValue>
           <note>Phasellus</note>
           <subject>
               <description>Fusce [..] purus.</description>
               <name > Python Programming </name >
11
               <teacher>
                   <name > Christine W. Culp </name >
13
                    <neptun > 0K73109 </neptun >
14
               </teacher>
15
           </subject>
16
       </mark>
17
       Γ..1
```

</marks>

### RESTful Endpoint (sch-webservice project)

StudentRestService.java

#### @Wrapped

With the help of org.jboss.resteasy.annotations.providers.jaxb.Wrapped annotation we can wrap the parent element of the List<T> type (in case of XML it is useful, but in JSON it does not). Because of that annotation we have to add the org.jboss.resteasy:resteasy-jaxb-provider compile time artifact to the classpath.

### JPQL and generated native queries

```
SELECT m
FROM Mark m

JOIN FETCH m.student

JOIN FETCH m.subject s

JOIN FETCH s.teacher

WHERE m.student.neptun=:studentNeptun

AND m.grade BETWEEN :minGrade AND :maxGrade

AND m.subject.name LIKE CONCAT('%',:subjectNameTerm,'%')
```

```
SELECT
     mark0 .mark id as mark id1 0 0 .
    student1 .student id as student 1 2 1 .
    subject2_.subject_id as subject_1_3_2_,
    teacher3 .teacher id as teacher 1 4 3 .
     teacher3_.teacher_neptun as teacher_3_4_3_
  FROM mark mark0_
    INNER JOIN student student1 ON mark0 .mark student id=student1 .student id
10
    INNER JOIN subject subject2_ ON mark0_.mark_subject_id=subject2_.subject_id
    INNER JOIN teacher teacher3_ ON subject2_.subject_teacher_id=teacher3_.teacher_id
12 WHERE student1 .student neptun=?
13
    AND ( mark0_.mark_grade BETWEEN ? AND ? )
14
    AND ( subject2_.subject_name LIKE ('%', | | ? | | '%') )
```

### REST Client application

```
private static final String REQUEST PAYLOAD = "" //
       + "<markcriteria>" //
        " <subject>Programming </subject>" //
       + " <minimumgrade>1</minimumgrade>" //
       + " <maximumgrade>3</maximumgrade>" //
       + "</markcriteria>":
   public static void main(String[] args) throws IOException {
     URL url = new URL("http://localhost:8080/school/api/student/marks/WI53085");
9
     HttpURLConnection connection = (HttpURLConnection) url.openConnection();
10
     connection.setRequestMethod("POST");
11
     connection.setRequestProperty("Content-Type", "application/xml"):
12
    connection.setUseCaches(false):
13
    connection.setDoOutput(true);
14
    DataOutputStream outputStream = new DataOutputStream(connection.getOutputStream()):
15
    outputStream.writeBvtes(REQUEST PAYLOAD):
16
    outputStream.close();
17
18
     InputStream inputStream = connection.getInputStream():
19
     BufferedReader reader = new BufferedReader(new InputStreamReader(inputStream));
20
     StringBuilder response = new StringBuilder();
21
     String line:
22
     while ((line = reader.readLine()) != null) {
23
       response.append(line);
24
                                      Calling a RESTful service is entirely language indepen-
                                      dent, we only need to build HTTP Requests, we can do
25
    reader.close():
26
                                      that 'almost' from any programming languages. The pre-
27
     System.out.println(response);
```

28 }

plain text format.

sented Java sample creates a POST request and processes

the response. Of course the XML payload is available in

### REST Client application

type-safe solution

Using the <code>java.net</code> package there are some issues: it is not provide us <code>type-safe</code> solution and it causes lots of <code>boilerplate</code> source codes. Of course there are some <code>3<sup>rd</sup></code> party libraries with are tring to correct these but luckily the popular implementations of <code>JAX-RS</code> are also support the client side operations, so we can use them on the REST client side as well, even in a <code>Java SE</code> application (<code>JBoss RESTeasy</code> and <code>Oracle Jersey</code>).

#### Do we use it in couple?

It does not matter which library we are using on the server and client sides. When we use RESTeasy on the server we should use Jersey on the client. It does also not matter which *stub* you are using, the only thing that matters is the content will be serialized based on the adjusted MIME type (the client side should be able to product the appropriate XML/JSON content).

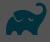

#### **JAXB**

The JAXB Provider (Java Architecture for XML Binding) is good for serialization and deserialization of XML(s).

```
jar { archiveName 'sch-restclient.jar' }
 dependencies {
   compile group: 'org.jboss.spec', name: 'jboss-javaee-6.0',
        version: jbossjee6Version
   compile group: 'org.jboss.resteasy', name:'resteasy-jaxrs',
        version: resteasyVersion
   compile group: 'org.jboss.resteasy',
        name: 'resteasy-jaxb-provider', version: resteasyVersion
   compile group: 'commons-logging', name: 'commons-logging',
        version: commonsloggingVersion
8 }
                                   jbossjee6Version = '3.0.3.Final'
                             bu<sub>3</sub>i
                                   resteasy Version = '2.3.7. Final'
                                   commonslogging Version = '1.2'
```

# RESTful Remote Endpoint (sch-restclient project)

```
package hu.qwaevisz.school.restclient;
2 [..]
3 @Path("/student")
  public interface StudentRemoteRestService {
    @POST
    @Consumes("application/xml")
    @Produces("application/xml")
    @Path("/marks/{student}")
    @Wrapped(element = "marks")
10
    ClientResponse < List < MarkStub >>
11
        getFilteredMarks(@PathParam("student") String neptun,
        MarkConditions conditions);
12 }
```

#### StudentRemoteRestService.java

The StudentRemoteRestService differs at some points intentionally (for presentation purpose) from the server side StudentRestService (e.g.: in the path we use student key, the name of the MarkCriteria class is something else). Usage of the ClientResponse<T> is practical because we can handle the header and the response code of the HTTP Response, not only the entity.

### Sample code (sch-ejbservice project)

```
public List < MarkStub > process (String studentNeptun,
      MarkConditions conditions) {
    URT serviceUri =
2
        UriBuilder.fromUri("http://localhost:8080/school/api").build()
    ClientRequestFactory crf = new ClientRequestFactory(serviceUri);
    StudentRemoteRestService api =
        crf.createProxy(StudentRemoteRestService.class);
    ClientResponse < List < MarkStub >> response =
6
        api.getFilteredMarks(studentNeptun, conditions);
    LOGGER.info("Response status: " + response.getStatus());
    MultivaluedMap < String, Object > header = response.getMetadata();
    for (final String key : header.keySet()) {
10
      LOGGER.info("HEADER - key: " + key + ", value: " +
11
          header.get(key));
12
    List < MarkStub > marks = response.getEntity();
13
14
    return marks;
15 }
```

#### SchoolRestClient.java